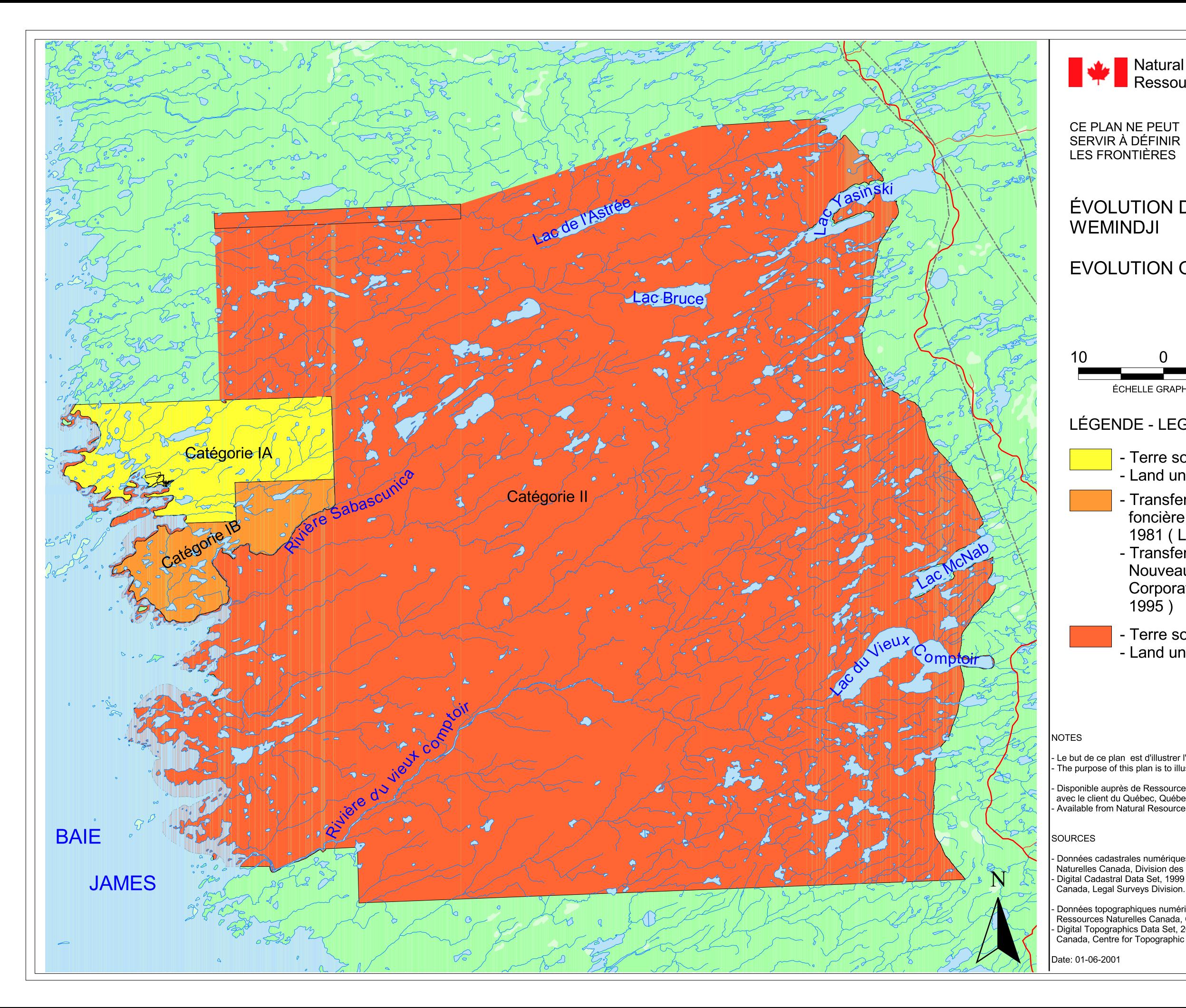

## Natural Ressources Canada<br>Ressources naturelles Canada

THIS PLAN IS NOT TO BE **USED FOR DEFINING BOUNDARIES** 

## ÉVOLUTION DU TERRITOIRE DES TERRES DE

## EVOLUTION OF WEMINDJI LANDS TERRITORY

20 Km 10

ÉCHELLE GRAPHIQUE - GRAPHIC SCALE

## **LÉGENDE - LEGEND**

- Terre sous juridiction fédérale, 1979-- Land under federal jurisdiction, 1979

- Transfert par acte intérimaire à la Corporation foncière de Nouveau-Comptoir (Wemindji) en 1981 (Lettres patentes émises en 1995) - Transfer, as a provisional measure, to the Nouveau-Comptoir (Wemindji) Landholding Corporation in 1981 (Letters Patent issued in  $1995)$ 

- Terre sous juridiction provinciale - Land under provincial jurisdiction

Le but de ce plan est d'illustrer l'évolution du territoire de la réserve indienne. The purpose of this plan is to illustrate the evolution of the Indian Reserve territory.

- Disponible auprès de Ressources Naturelles Canada, Division des levés officiels, Unité de liaison<br>avec le client du Québec, Québec.<br>- Available from Natural Resources Canada, Legal Surveys Division, Quebec Client Liaison

Données cadastrales numériques, 1999 Gouvernement du Canada avec la permission de Ressources District District Canada, Division des levés officiels.<br>Naturelles Canada, Division des levés officiels.<br>- Digital Cadastral Data Set, 1999 Government of Canada with permission from Natural Resources

Données topographiques numériques, 2001 Gouvernement du Canada avec la permission de Exercise of Maturelles Canada, Centre d'information topographique - Sherbrooke.<br>Digital Topographics Data Set, 2001, Government of Canada with permission of Natural Resources Canada, Centre for Topographic Information - Sherbrooke.